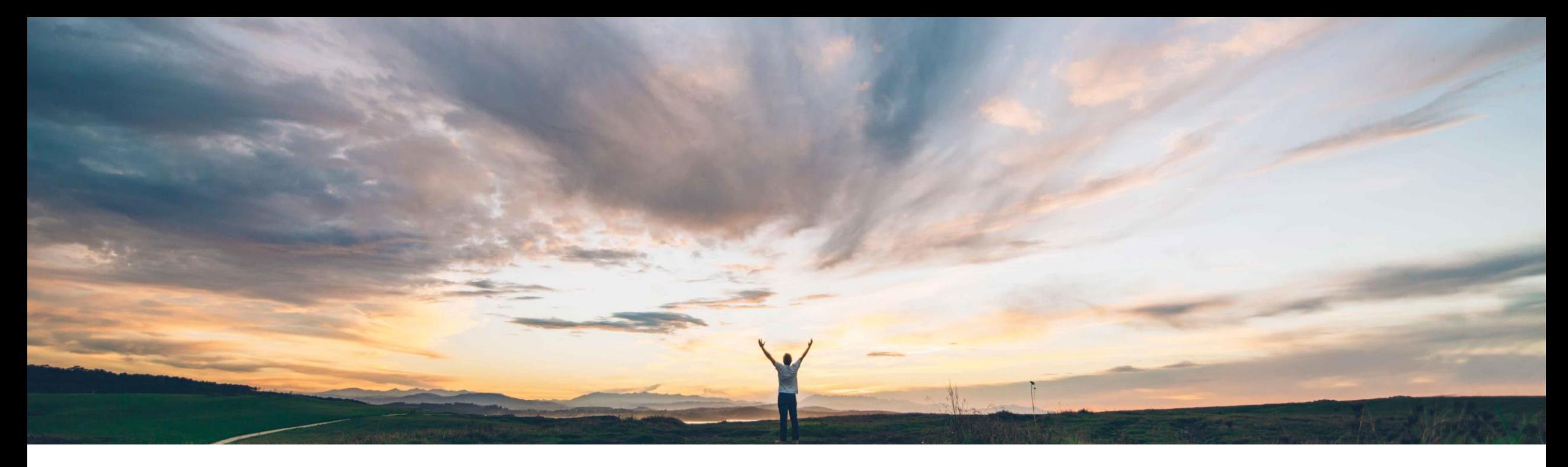

# SAP Ariba 機能の概要 UAE の VAT 電子請求書処理

Jaideep Tungare、SAP Ariba 一般提供予定: 2018 年 5 月

CONFIDENTIAL

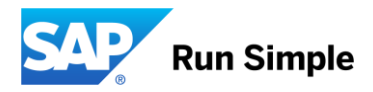

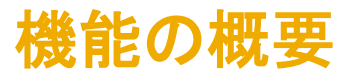

## 説明: UAE の VAT 電子請求書処理

### お客様の課題

UAE では、2018 年 1 月 1 日 より、商品およびサービス に対する付加価値税 (VAT) が導入されました。UAE の付 加価値税法には、サプライヤが作成する VAT 請求書およ びクレジットノートの内容について固有の要件が含まれ ています。Ariba Network 上で作成される UAE 国内の請 求書およびクレジットノートは、形式および内容に関す る法規制に完全に準拠していませんでした。結果、サプ ライヤから送られる請求書やクレジットノートが VAT に 関する法規制に準拠していないという状況が発生してい ました。

#### SAP Ariba でこの課題に対応

この機能を実装すると、UAE における VAT 関連 の法規制に準拠した VAT 請求書をサプライヤが作 成できる機能によって、UAE の国内請求書/クレ ジットノート向けの Ariba Network 電子請求書処 理機能が強化されます。主な機能強化は以下のと おりです。

- 請求書、クレジットノート、および明細レベル のクレジットノートドキュメントのラベル変更 (UAE VAT 法規制の指定に準拠)
- 請求書/クレジットノートの完全性および信頼性 を確保するための電子署名および署名済みドキ ュメントのアーカイブ

#### 主な利点を体験

サプライヤは、法規制に準拠した UAE 国内 VAT 請求書およびクレジットノートを Ariba Network 経由でバイヤーに送信することができます。

実装の容易さ みちゃく こうしゃ やや複雑

関連する地域 - 地域

#### ソリューション領域

Ariba Network

実装に関する情報

バイヤーの「UAE のタックスインボイス処理の有 効化」権限が有効である必要があります。この権 限は、バイヤーが SAP Ariba サポートに依頼して 有効化してもらう必要があります。 この機能は、すべてのサプライヤに対して「オン 」に設定されます。サプライヤは、サプライヤプ ロファイルの VAT 登録状況および VAT ID を確認 すると、この機能を使用できるようになります。

前提条件および制限事項

次のスライドを参照してください。

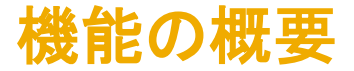

## 説明: UAE の VAT 電子請求書処理

#### この機能を有効化するための前提条件

バイヤーの場合:

- この機能は、通常の設定で「オフ」になっています。この機能を有効化するには、SAP Ariba にサービスリクエストを提出して、この機能を「オン」に切 り替えるよう依頼してください。
- Ariba サポートによってバイヤーの「UAE のタックスインボイス処理の有効化」権限が有効化されている必要があります。

#### サプライヤの場合:

この機能は、すべてのサプライヤに対して通常の設定で「オン」になっています。

サプライヤが UAE の法規制に準拠した VAT 請求書の作成を開始するには、サプライヤの組織が自社のサプライヤプロファイルを以下のように拡張す る必要があります。

- 会社プロファイルで「その他の会社住所」を作成し、UAE 固有の住所と VAT ID を追加する必要があります。
- UAE におけるその他の会社の住所を作成する際に、組織の VAT 登録が行われていることを確認する必要があります。
- UAE の「その他の会社住所」と VAT ID がすでに作成されている場合は、その住所を編集し、VAT の登録が行われていることを確認する必要があ ります。これにより、請求書が国内用で税率ゼロまたは非課税でない場合に、作成する請求書がタックスインボイスとなります。

#### 機能の適用可能性

Ariba Network で UAE の法規制に従って VAT 請求書およびクレジットノートを作成する機能を適用できるのは、サプライヤの住所が UAE で、商品の 出荷先が UAE となっている UAE 国内請求書およびクレジットノートのみです。